TSN: Lecture 30 **Satellite based Data Networks II** 

# **Topics Covered**

- **GSM Security Goals**
- **Anonymity**
- **Authentication**
- **User data and signaling privacy**
- **Execute Cryptographic Algorithms**
- **SIM Conversation**

### **GSM Security Goals**

The objective of security for GSM system is to make the system as secure as the public switched telephone network. The use of radio at the transmission media allows a number of potential threats from eavesdropping the transmissions. It was soon apparent in the threat analysis that the weakest part of the system was the radio path, as this can be easily intercepted.

The GSM MoUGroup produces guidance on these areas of operator interaction for members. The technical features for security are only a small part of the security requirements, the greatest threat is from simpler attacks such as disclosure of the encryption keys, insecure billing systems or corruption ! A balance is required to ensure that these security processes meet these requirements.

At the same time a judgment must be made of the cost and effectiveness of the security measures.

> *Charles Brookson Chairman GSM MoU Security Group Mercury one2one*

# Anonymity

- **Temporary identifiers.**
- **When a user first switches on his radio set,** the real identity is used, and a temporary identifier is then issued.
- $\blacksquare$  From then on the temporary identifier is used.

### **Authentication**

- A random challenge is issued to the mobile
- Mobile encrypts the challenge using the authentication algorithm (A3) and the key assigned to the mobile (Ki )
- Mobile sends response back (SRES)
- **Network checks that the** response to the challenge is correct.

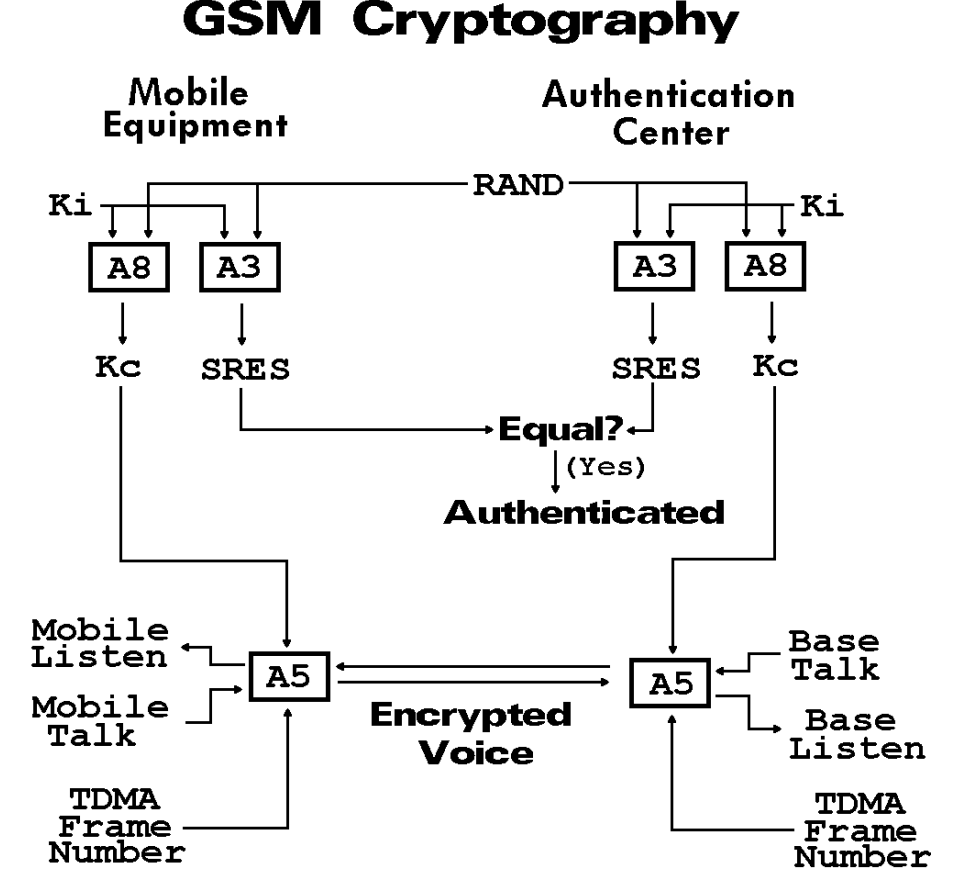

### **User data and signaling privacy**

- A8 algorithm to compute Kc
- Used to encrypt the airlink
- **A5 series privacy** algorithms

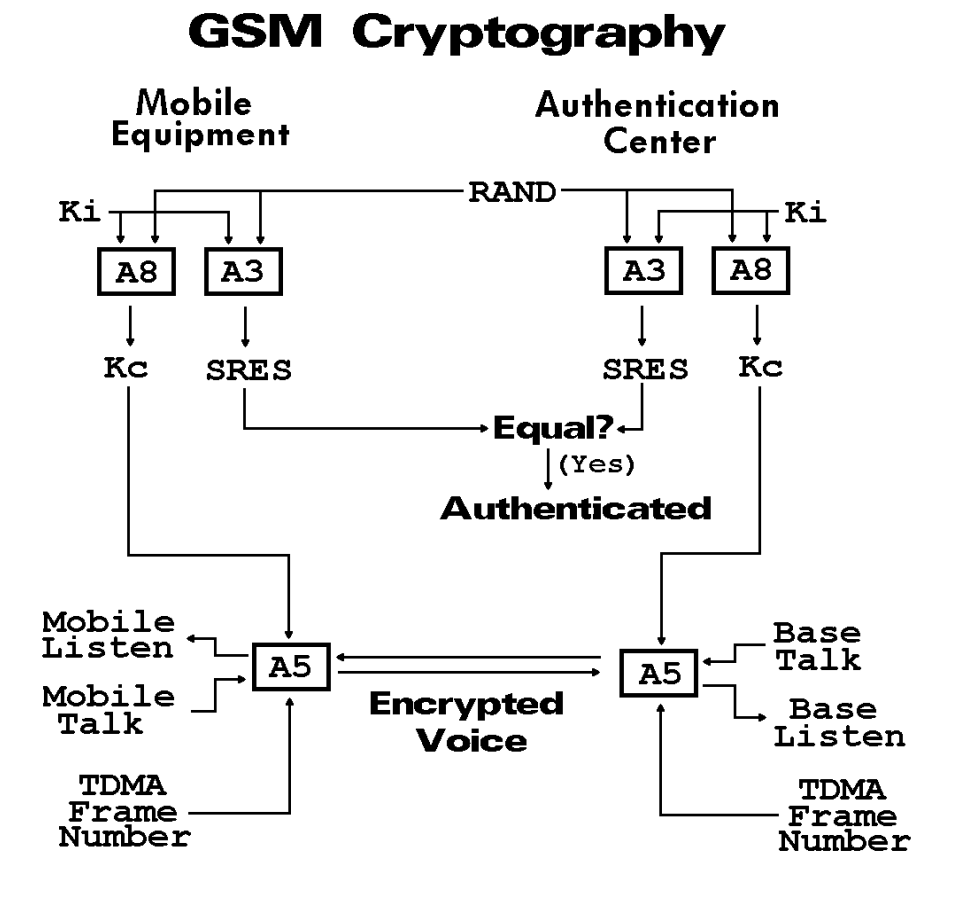

# **Cryptographic Algorithms**

### ■ A3 and A8 are in the SIM

- Operators can choose their own A3/A8
- COMP-128 provided as example algorithm
- Can securely pass (RAND, SRES, Kc) while roaming
- **A5** is built into the hardware
	- **A5/1 more secure**
	- **A5/2 less secure**
	- **Unencrypted**

### **GSM weaknesses**

- COMP-128 leaks Ki (April 1998)
- **A8 has effective security of 54 bits** 
	- (last 10 bits set to 0)
- $A5$ 
	- 64-bit key ( $Kc$ ) and 22-bit frame number, three shift registers
	- **A5/1 (western Europe)**
	- A5/2 (used in North America)
	- A5/0 (no encryption)
- **Rogue base station**
- **Unencrypted network links** 
	- **Eavesdropping**
	- Query HLR/AuC for new triples
- Kc refreshed only occasionally

### **Subscriber Identity Module**

- **C1: Supply voltage** 
	- $(4.5$  to  $5.5$  volts DC).
- C2: Reset signal
- **C<sub>3</sub>**: Clock signal
	- (1 to 5 MHz, external)
- C4: Reserved
- C<sub>5</sub>: Ground
- C6: Programming voltage
	- (if available)
- **C7: Input/Output** 
	- **Baudrate is (clock** frequency) / 372.
- C8: Reserved

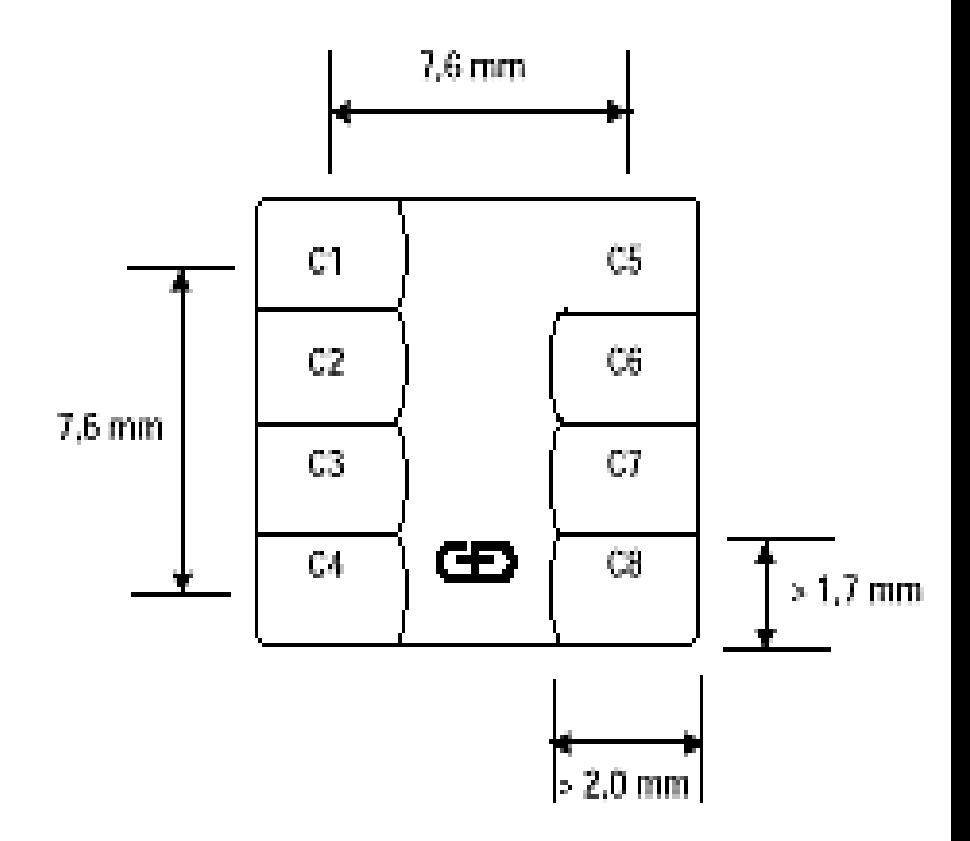

## **Talking to a SIM**

- Defined by ETSI document GSM 11.11
- **Five bytes:** 
	- **Class of instruction (CLA)** 
		- (always 0xA0 for GSM)
	- **Instruction Code (INS)**
	- Parameter 1 (P1)
	- Parameter 2 (P2)
	- Parameter 3 (P3)
		- (length of optional data segment)
- **SIM card readers may require additional bytes**

## **Listening to a SIM**

- **Three fields:** 
	- Data
		- (variable length)
	- Status Word 1 (SW1)
	- Status Word 2 (SW2)
- 90 00 is normal response

### **SIM Commands**

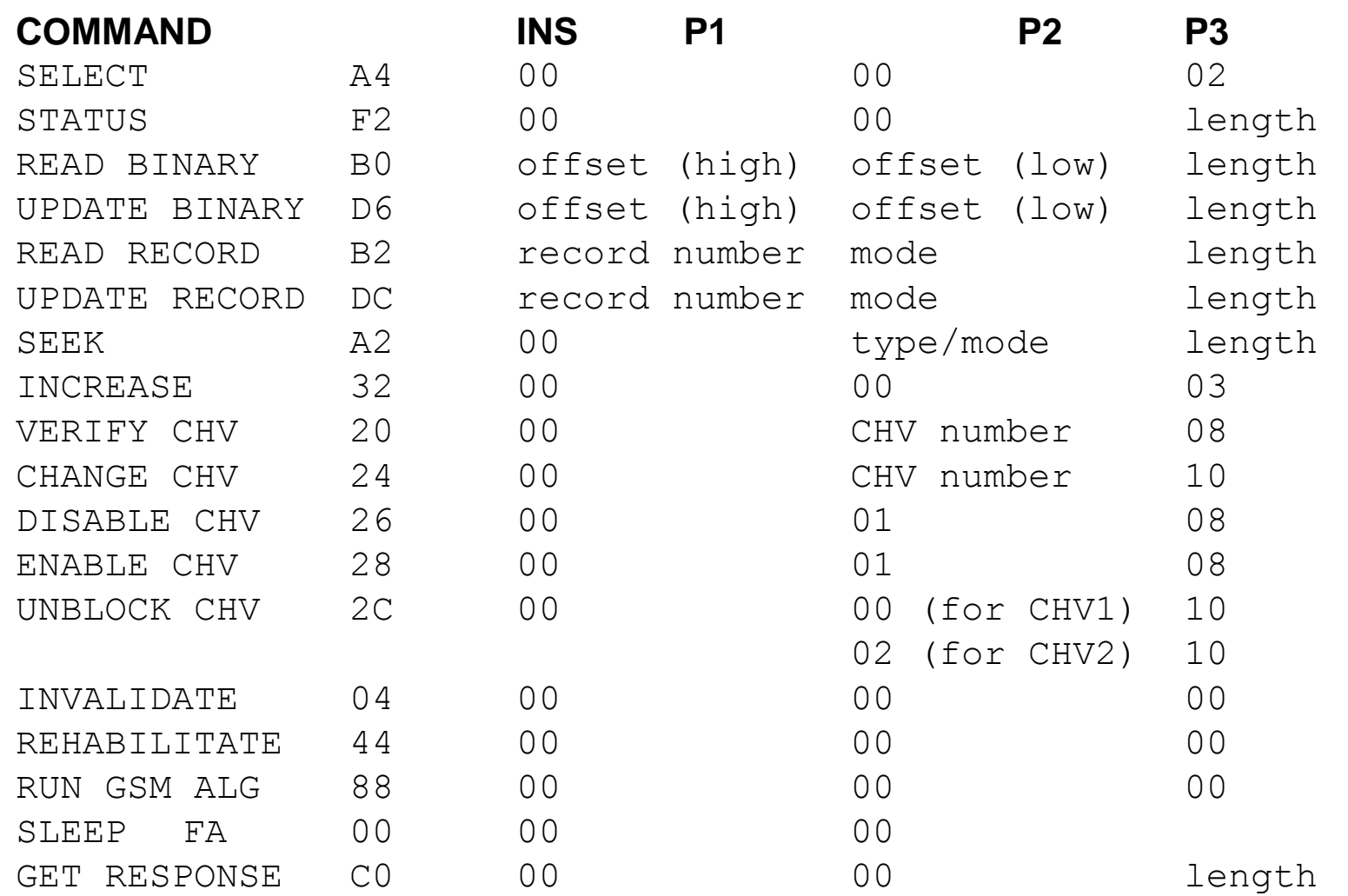

### **Setup card for access**

Activating card...01 Sending ATR 1... Sending Inverse ATR 1...3F 2F 00 80 69 AF 02 04 01 31 00 00 00 0E 83 3E 9F 16

#### **Read Master File** A0 A4 00 00 02 Select file A4 ok 3F 00 Master File 9F 16 **file access ok, 0x16 byte response** A0 C0 00 00 16 Read 0x16 byte response C0 85 14 00 00 3F 00 01 80 FF FF FF 43 09 89 03 09 04 00 83 8A 83 8A 90 00

#### **Master File Header**

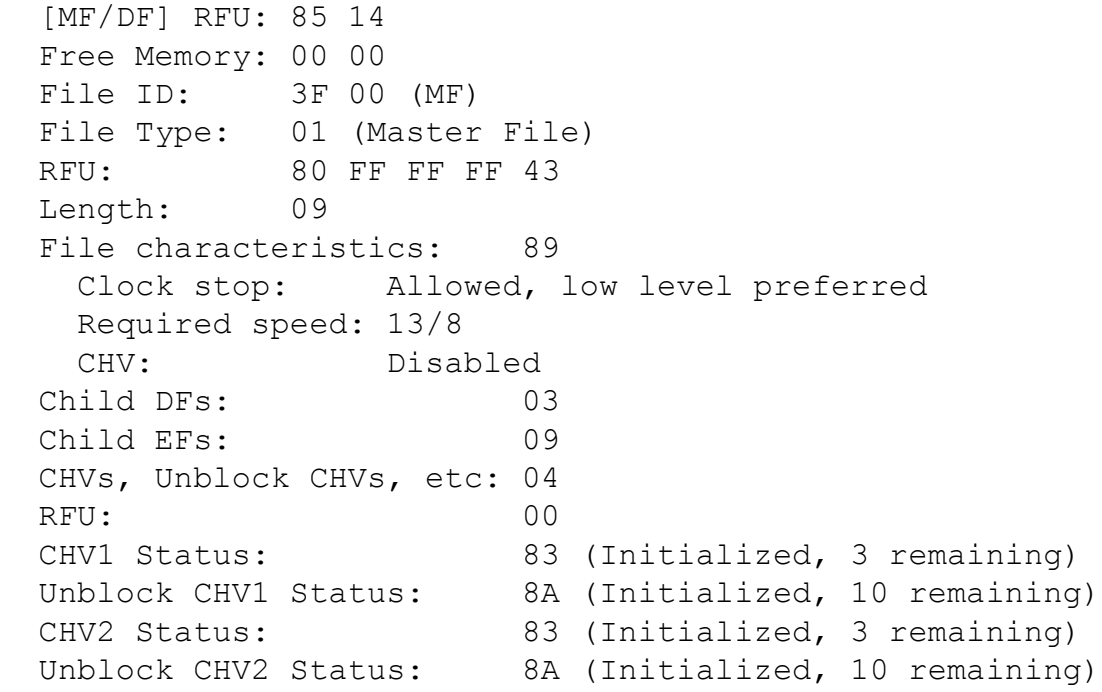

#### **Read Dedicated File**

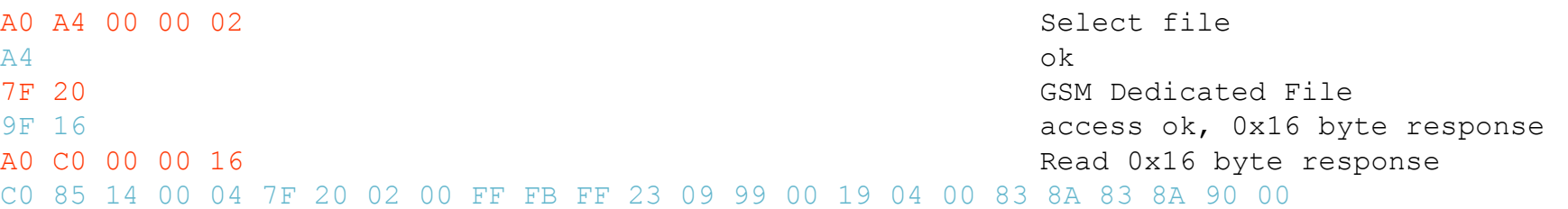

#### **Dedicated File Header**

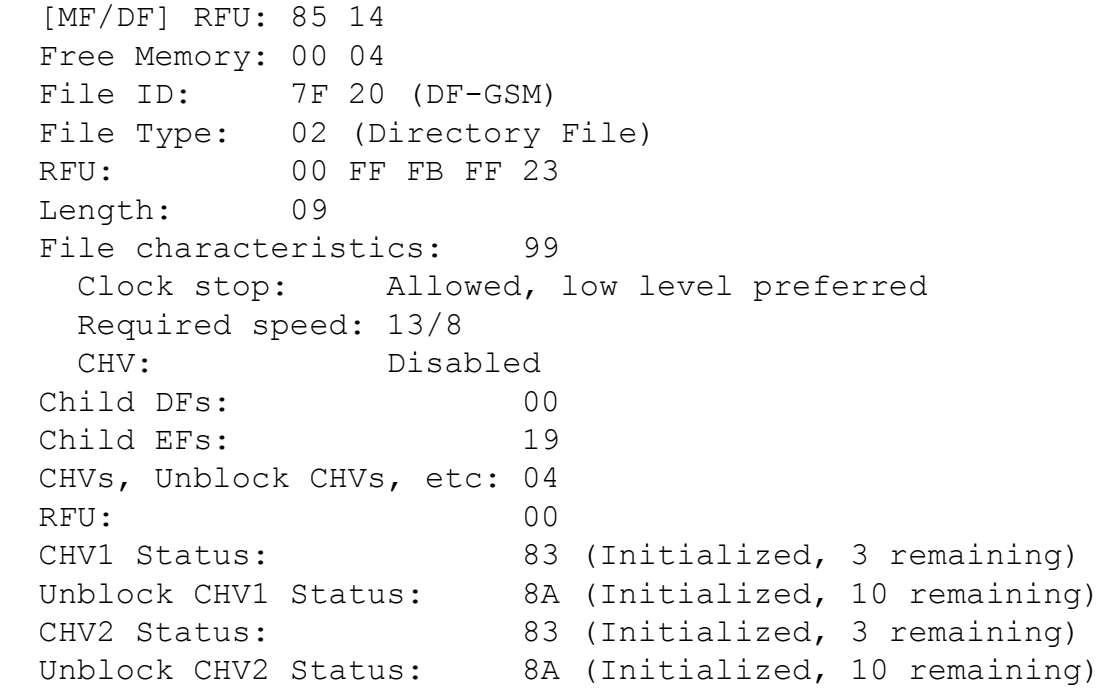

#### **Read Elementary File**

A0 A4 00 00 02 Select file A4 ok 6F 07 (GSM) EF-IMSI 9F OF THE SERVICE SERVICE SERVICES OF A LOCAL SERVICE SERVICE SERVICE SERVICE SERVICE SERVICE SERVICE SERVICE SERVICE SERVICE SERVICE SERVICE SERVICE SERVICE SERVICE SERVICE SERVICE SERVICE SERVICE SERVICE SERVICE SERVICE A0 C0 00 00 0F Read 0x0F byte response C0 85 0D 00 09 6F 07 04 00 1B FF 1B 23 02 00 00 90 00

#### Elementary File Information

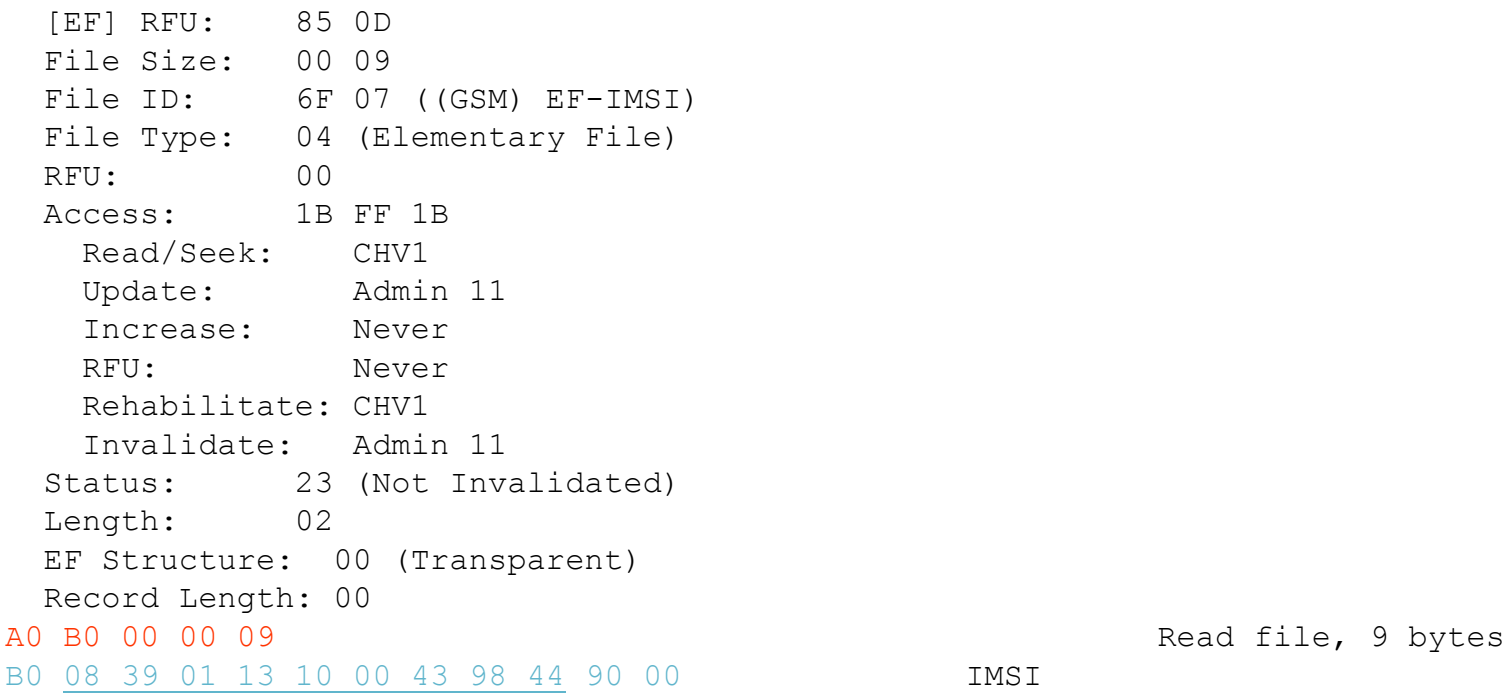

### **Select GSM Dedicated File**

A0 A4 00 00 02 Select File A4 ok

#### **Perform A3A8 computation**

A0 88 00 00 10 A3A8 with 0x10 bytes 88 ok 00 00 00 00 00 00 00 00 00 00 00 00 00 00 00 00 RAND challenge 9F 0C ok, 0x0C bytes waiting A0 C0 00 00 0C qet response C0 D0 70 89 C4 8F 23 C4 EB 59 78 EC 00 90 00

#### **Perform A3A8 computation**

A0 88 00 00 10 A3A8 with 0x10 bytes 88 ok 00 00 00 00 00 00 00 00 00 00 00 00 00 00 00 01 RAND challenge 9F 0C ok, 0x0C bytes waiting A0 C0 00 00 0C qet response C0 9B 8E 05 84 FF 8A E8 60 45 A7 30 00 90 00

9F 16 GSM Dedicated File

### **SIM attacks**

- **Repeated authenticate, leaks**  $K\dot{\textbf{i}}$ 
	- (New SIMs have a limit (about 50k) on the number of times the authentication algorithm can be run)
- **Side-channel attacks** 
	- **Power consumption**
	- **Timing**
	- **Electromagnetic emanations**

### **COMP-128 Updates**

### **COMP128-2**

- $\blacksquare$  54-bit Kc
- **Secret algorithm**
- COMP128-3
	- $-64$ -bit Kc
	- Secret algorithm
- **Proposal for new A3A8 based on MILENAGE** 
	- **Milenage based on Rijndael (AES)**
	- **Algorithm will be public**
- **New A3A8 requires** 
	- AuC software upgrade
	- New SIMs

### ■ Based on the Kasumi algorithm

- **3GPP confidentiality and integrity algorithms.**
- Kasumi derived from the MISTY algorithm, created by Mitsubishi.
- Specifications are publicly available on the 3GPP web site (www.3gpp.org).

### **Cellular Jamming**

- Low-power private base station transmits a forward link overhead message
- **Mobiles register with base station**
- Base station never sends a page
- **The FCC view on this:**
- The Communications Act of 1934, as amended, and the Commission's rules do not permit the use of transmitters designed to prevent or jam the operation of wireless devices in hospitals, theaters and other locations. Section 302(a) of the Communications Act, 47 USC 302(a), prohibits the manufacture, importation, sale, offer for sale, or use of devices that fail to comply with the regulations promulgated pursuant to this section.
- Based on the above, the operation of transmitters designed to jam wireless communications is a violation of 47 USC 301, 302(a), and 333. The manufacture, importation, sale or offer for sale, including advertising, of such transmitters is a violation of 47 USC 302(a). Parties in violations of these provisions may be subject to the penalties contained within 47 USC 501-510. Fines for a first offense can range as high as \$11,000 for each violation or imprisonment for up to one year. The equipment can also be seized and forfeited to the U.S. Government. These regulations apply to all transmitters that are designed to cause interference to, or prevent the operation of, other radio communication systems.

### **Satellite Networks**

- Big LEOs
- Little LEOs
- **Mobile Satellite** Ventures
- INTELSAT
- INMARSAT
- VSAT

GPS

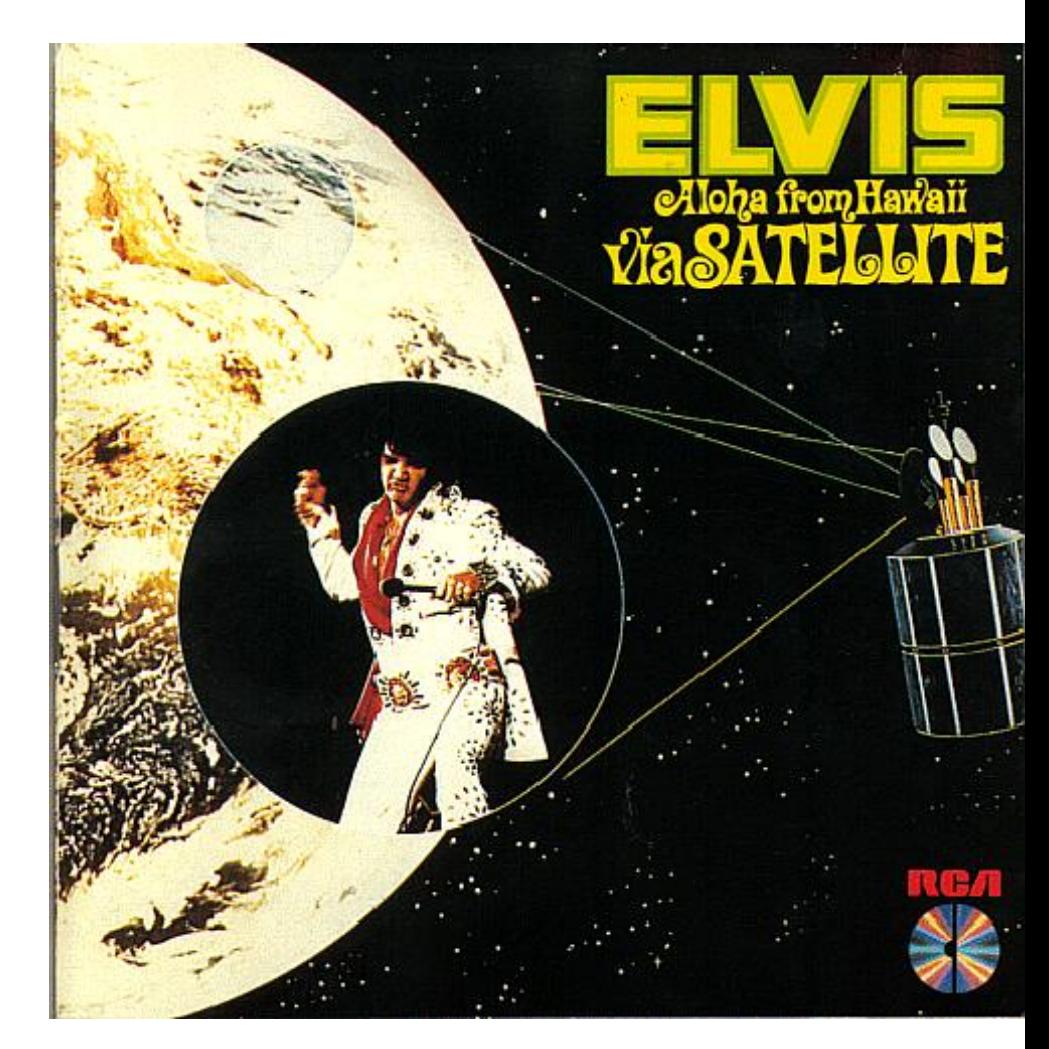

### **LEO** BП

- **Example 2 Constellation of satellites in Low Earth** Orbit (as opposed to geosynchronous)
- **Base stations in the sky**
- **Linked to network of ground stations**
- **Voice as primary service**
- **1610 to 1626.5 MHz up**
- **2483.5 to 2500 MHz down**

### **Iridium**

- **\$5 billion**
- 66 satellites (plus spares)
- **TDMA, processing on**board
- **1621.35 to 1626.5 up and** down
- **2.4 kbps data service**
- **Service start November** 1998
- **Bankruptcy in August** 1999, only 55,000 customers

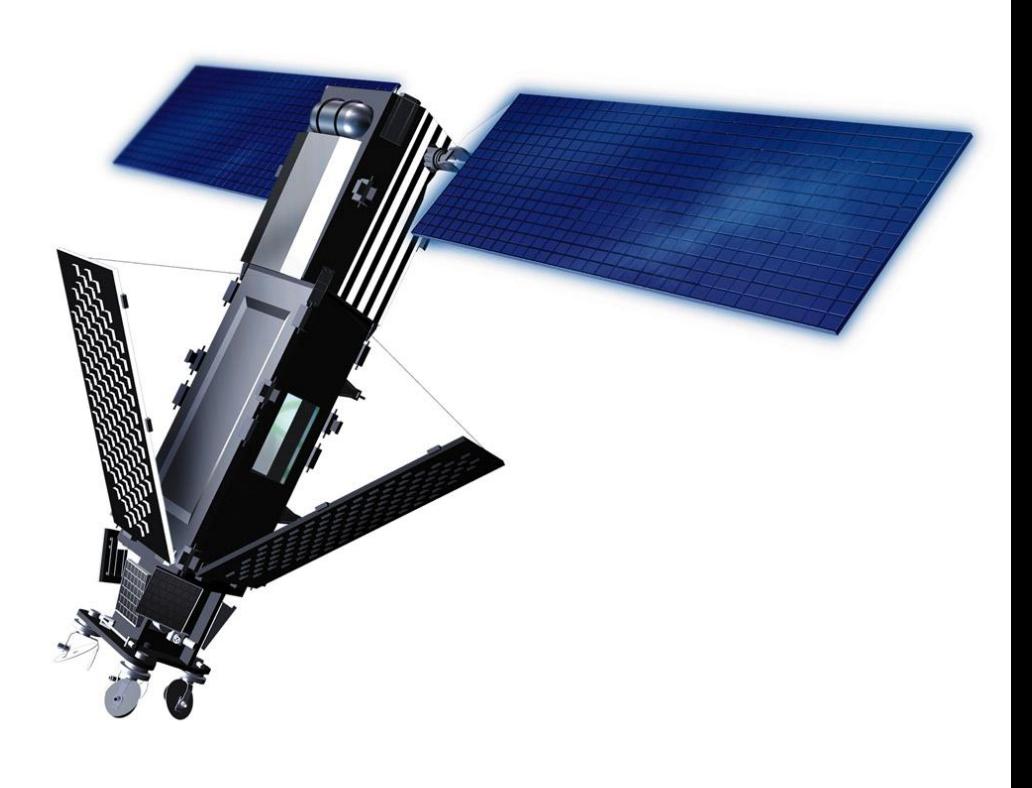

### **Iridium Satellite LLC**

- **Paid \$25M for Iridium assets**
- Relaunched commercial service in 2001
- Large government contract (\$72M/2 years via DISA)
- Dedicated gateway earth station in Hawaii
- **Defense Information Systems Agency** 
	- **Department of Defense**
	- **Department of State**
	- **Inter-satellite links**
- **Enough money to replenish satellites?**

### Globalstar

- Loral, Qualcomm
- 48 satellites in LEO
- **Start of operations** February 2000
- **Currently under** bankruptcy protection
- **Bent-pipe**
- CDMA service
- **Underpowered satellites** 
	- Recharge over oceans
- 9.6 kbps data

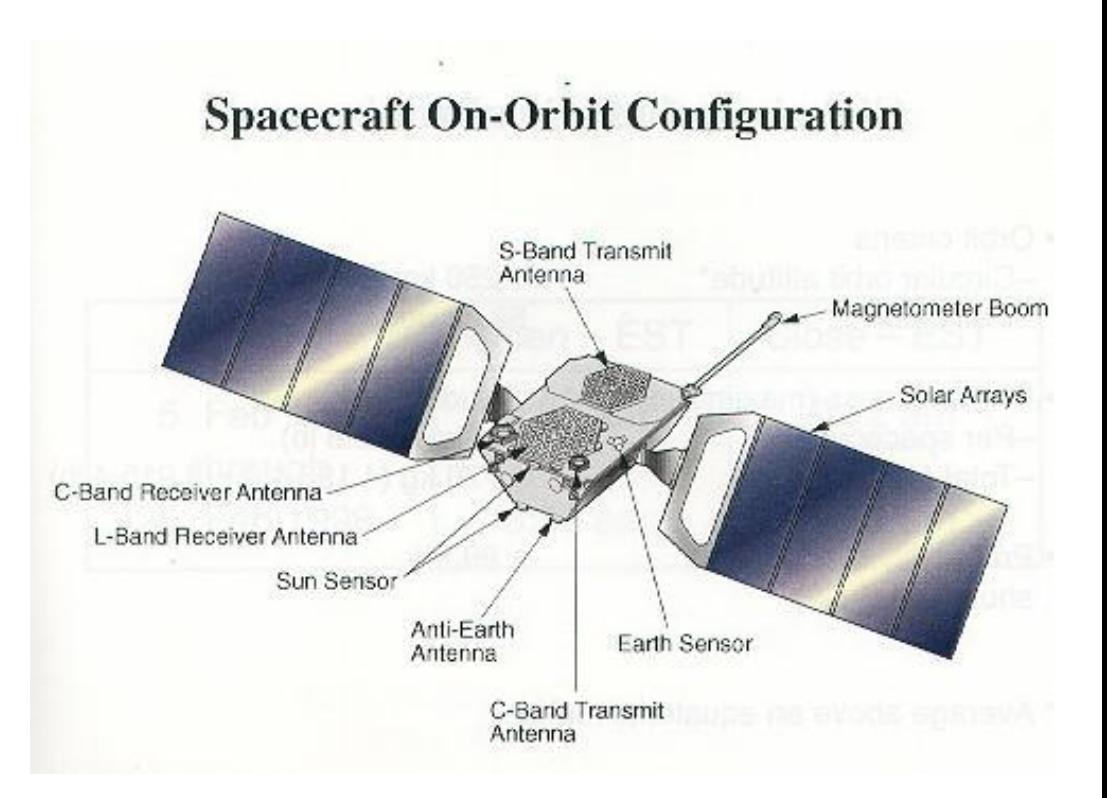

### **ICO**

- $\overline{\phantom{a}}$  \$4.7 billion
- **Hughes-built satellites**
- **10 satellites in Medium** Earth Orbit (MEO)
- GSM -based
- **New ICO**
- **Craig McCaw**
- **Merged with Teledesic**

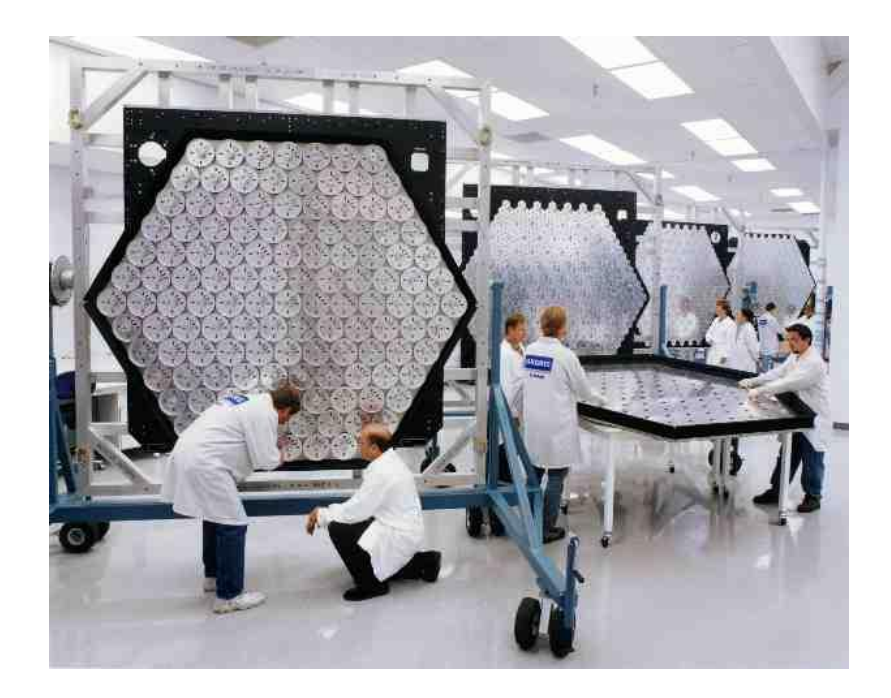

## Orbcomm (Little LEO)

- **28 satellites**
- 14 earth stations
- VHF operation
- Data only
- **Store and Forward if** ground station not in view
- **GlobalGrams" = X.400** e-mail
- Latency

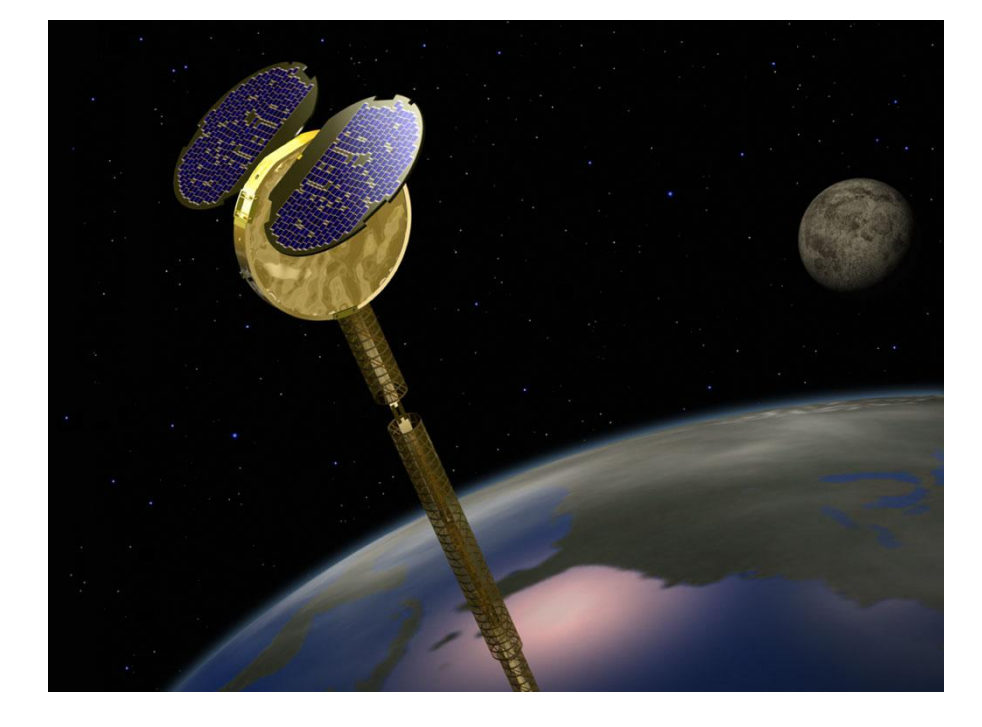

### **Mobile Satellite Ventures**

- **Motient** 
	- AMSC-1 (\$500M)
	- **Spar Aerospace**
- TMI
	- **MSAT-1** (identical)
- **Mobile satellite voice and** data
- L-band
- Digital voice

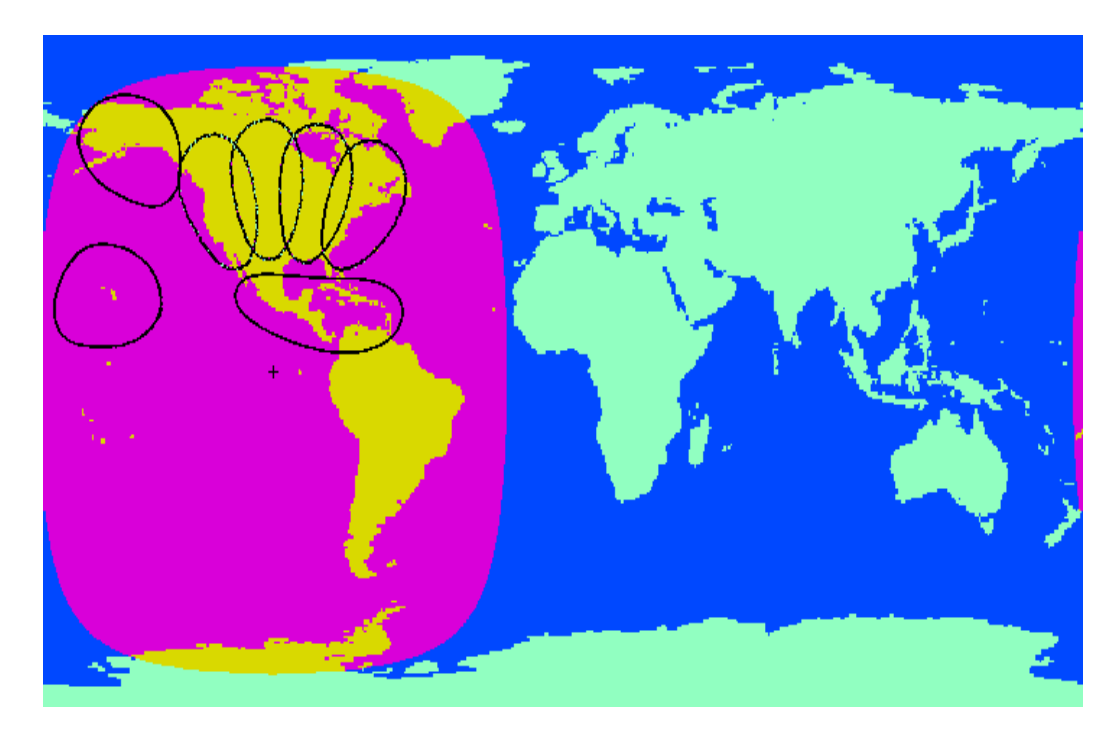

### **Interception**

- **Gateways require tapping** 
	- **FBI, CALEA requirements**
	- **Indium agreement**
	- Globalstar agreement
	- TMI on-demand access
	- National intelligence and police forces
- **Test equipment**
- **Limited use of encryption**
- **Modifiable phone equipment**

### **INTELSAT**

- Was a consortium of nations as signatories
- **Now privatized**
- **Large fleet in geostationary orbit**
- **Primarily telephone and television traffic**
- **Carries unencrypted voice, data and fax**
- **Used by US DoD for UAV datalink**

### **INMARSAT**

- **International Maritime Satellite Organization AOR, POR, IOR coverage**
- **L**-band

# **Global Positioning System**

- 24 satellites
- **Selective Availability** turned off May 2000
- **30 meter accuracy**
- Can be jammed (denial of service)
- **Can be spoofed**

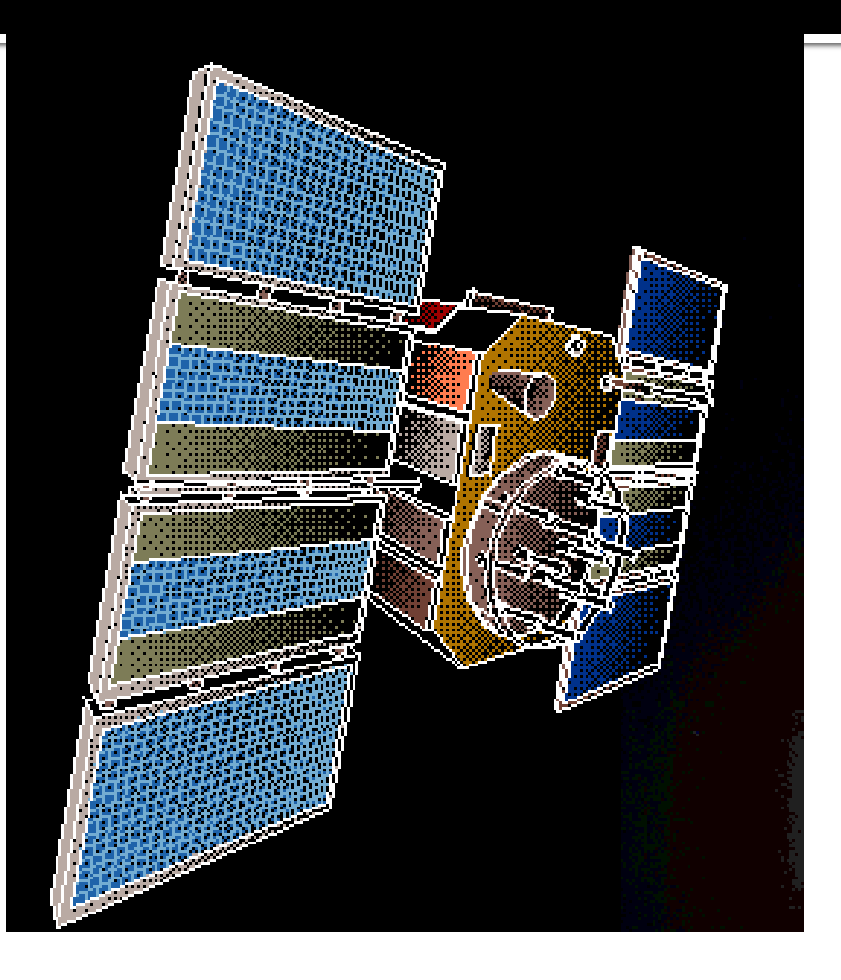

### **GPS Frequencies**

L1: 1575.42 MHz: Coarse Acquisition (C/A) code L2: 1227.60 MHz: Precise (P) or Y (encrypted) code L3: 1381.05 MHz: Nuclear burst detectors L4: 1841.40 MHz: Ionospheric correction (under study) L5: 1176.45 MHz: Civilian safety-of-life signal (proposed)

### **GPS Enhancements**

The new architecture also requires new user equipment and an upgraded ground control segment, as well as M-Code. All of those elements should be in place by 2008, when 18 satellites with M-Code - 12 IIRs and 6 IIFs - will be up.